## **Zielwanderwege im Elm**

# **Elm ZW02 (Königslutter-Reitling)**

# Königslutter – Drachenberg – Reitlingstal

## **Tourbeschreibung**

Im gesamten Elmgebiet gibt es insgesamt 10 sogenannte Zielwanderwege. Die Zielwanderwege werden nur in einer Richtung angegeben, d.h. wenn man wieder zum Startpunkt der Wanderung zurück möchte, muss man den Weg in entgegengesetzter Richtung gehen.

Der Zielwanderweg Königslutter-Reitlingstal führt Sie über den Drachenberg auf dem kürzesten Weg ins **Reitlingstal** 

Start der Wanderung ist am Dom in Könislutter.

Vom Dom aus verläuft der Weg auf einem malerischen Pfad an der Lutter entlang bis zum Quellhaus der Lutter am Lutterspring. Jetzt überquert man den Parkplatz und folgt dem Symbol für den Ziewanderweg. Direkt an der Route liegt der Erlebnissteinbruch Hainholz, der auch als Femo-Projekt bekannt ist. Diesem interessanten Projekt sollte man einige Zeit widmen. Kurz darauf ist der Drachenberg erreicht. Die gleichnamige Schutzhütte lädt zu einer kurzen Rast ein. Anschließend wir das Reitlingstal auf der langen Gefällestrecke mit schnellen Schritten erreicht.

Der Rückweg verläuft auf dem gleichen Weg in entgegengesetzter Richtung.

davon 50% Asphalt, 40% Schotter und 10% Pfade

Blick ins Reitlingstal

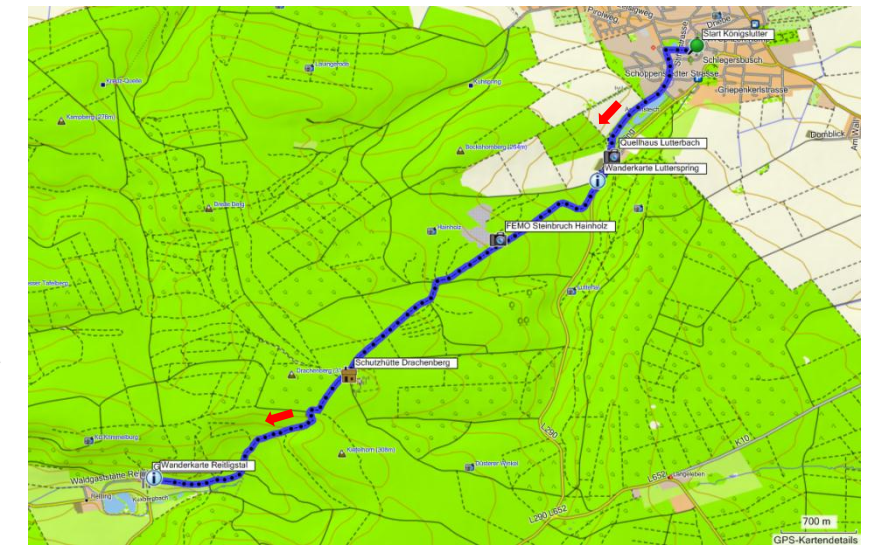

Tourverlauf (Quelle: Garmin Map Source)

Datei unter:

Höhenprofil:

**http://www.elm-freizeit.de/**

Streckenangaben:

**http://www.gps-tour.info/de/touren/detail.99125.html** Weitere Informationen unter: **http://www.femo-online.de/hainholz.html http://www.schoeningen.de/**

6,5 km (in eine Richtung) 190 Hm

**http://www.schoeningerspeere.de/**

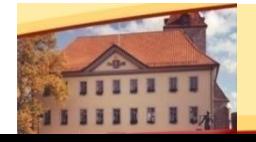

# **Willkommen in der Stadt der Speere www.schoeningerspeere.de**

(Quelle: GPS-Track-Analyse.NET)

**www.schoeningen.de**

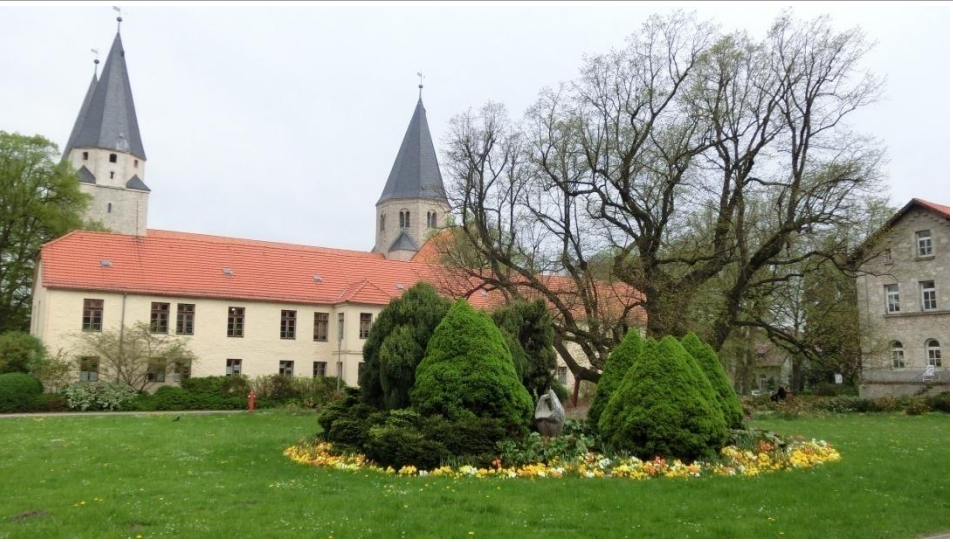

**Kaiser Lothar Linde und der Dom in Königslutter**

# **Eindrücke von der Wanderung Elm ZW02 (Königslutter-Reitling)**

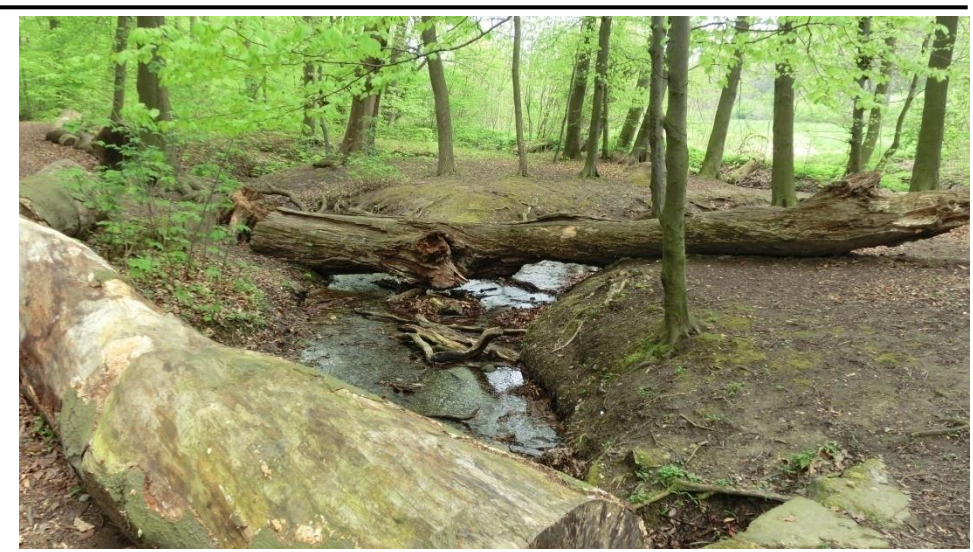

**Der Lutterbach**

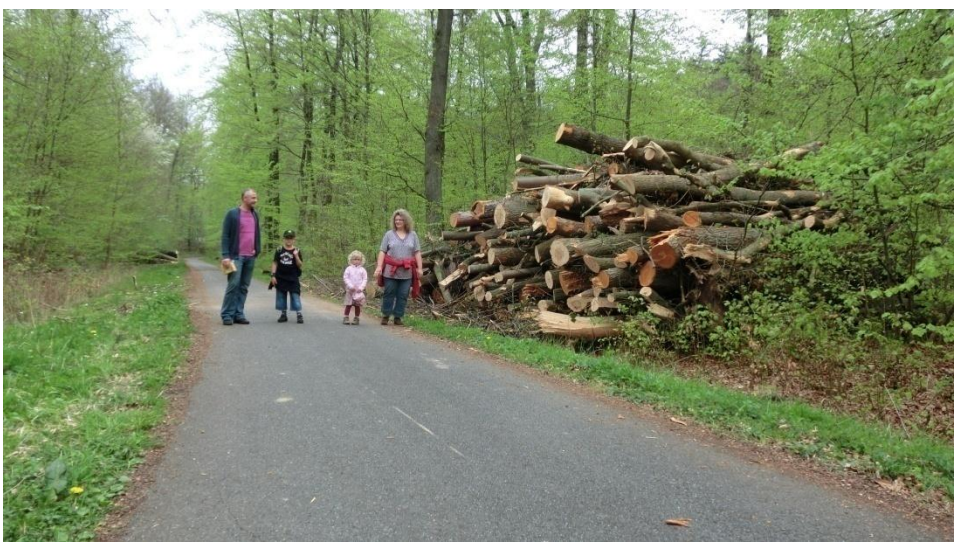

**Auf dem Weg zum Erlebnissteinbruch Hainholz** 

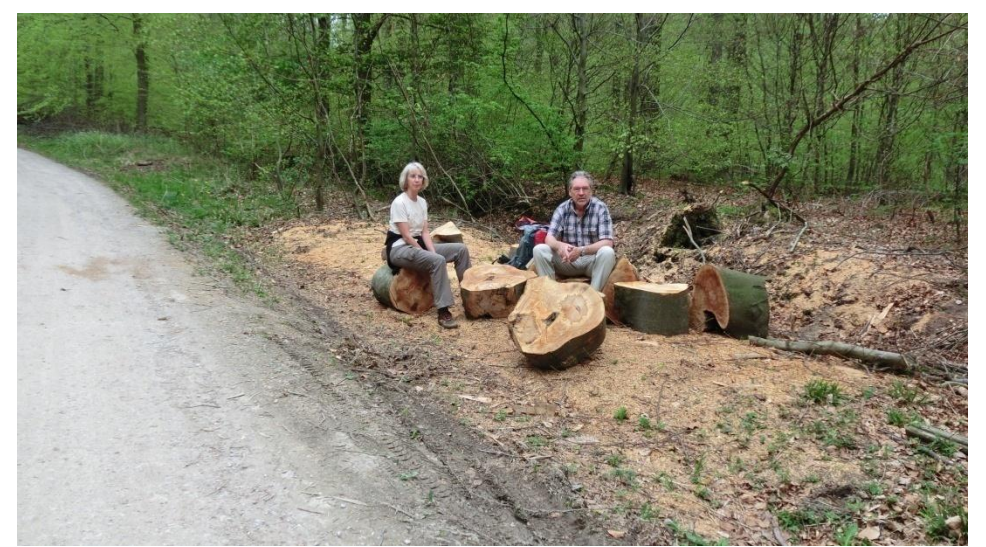

### **Pause auf dem Weg ins Reitlingstal**

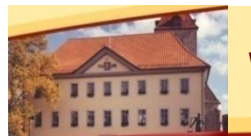

# Willkommen in der Stadt der Speere **www.schoeningerise**

**www.schoeningen.de**

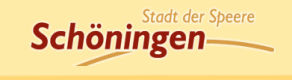